# **Foreman - Bug #25176**

# **Provisioning setup fails if subnet already created**

10/11/2018 11:54 AM - Ken Hitchcock

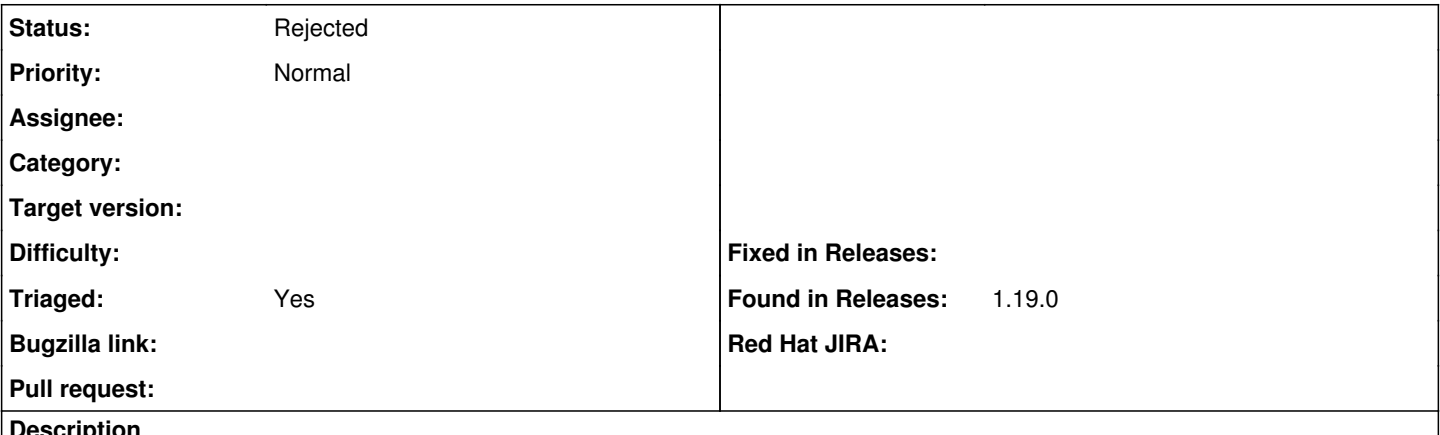

### **Description**

When trying to edit a previous provisioning setup the subnet is flagged as already being created. This should ideally look if the subnet is created and and move on to the next screen.

#### **History**

## **#1 - 10/11/2018 02:09 PM - Ken Hitchcock**

*- Found in Releases 1.19.0 added*

# **#2 - 10/15/2018 11:06 AM - Lukas Zapletal**

*- Status changed from New to Closed*

*- Triaged changed from No to Yes*

Hello, this is a plugin, moved to: [https://github.com/theforeman/foreman\\_setup/issues/33](https://github.com/theforeman/foreman_setup/issues/33)

### **#3 - 10/17/2018 08:53 AM - Tomer Brisker**

*- Status changed from Closed to Rejected*